## Marathi Calligraphy Fonts Free Download For Photoshop REPACK

Installing and cracking Adobe Photoshop is easy and simple. First, you need to download the software from Adobe's website and install it. Then, you need to locate the installation.exe file and run it. Once the installation is complete, you need to locate the patch file and copy it to your computer. The patch file can usually be found online, and it is used to unlock the full version of the software. Once you have the patch file, you need to run it and then follow the instructions on the screen. Once the patching process is complete, you will have a fully functional version of Adobe Photoshop on your computer. To make sure that the software is running properly, you should check the version number to ensure that the crack was successful. And that's it - you have now successfully installed and cracked Adobe Photoshop!

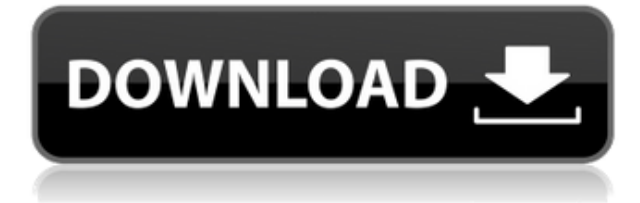

At this point, I am sure we have all forgotten what we talked about Lightroom in our first Adobe Photoshop Review. Ah yes, the cloud document which has become synonymous with Lightroom. Let us review quickly how this technology works. First of all, take a look at your Lightroom library (which, as we saw, is similar to any organized folder). Now, let us suppose that you want to remove certain objects like the people in the background from your photos. If you hold down the ctrl key, the selected object or area in your image will be highlighted and you can now use the Spot Removal tool (located near the bottom of the right panel). By using a mouse, you can highlight an area of your image and then with the ctrl key pressed, you can choose the Spot Removal tool. This will cause the selected area to be highlighted red and that area will be removed from the image. You can actually choose just one area or you can even pose a simple circle or square over your entire image, which will then be removed. You can also choose a color, by clicking on the color wheel and apply that color to the part of your image and it will be removed. By and large, the CS and Elements versions of Photoshop replaced the earlier Photoshop versions from the 1990s and earlier. For many years, Photoshops were the ultimate single-window systems that loaded in a two-column display and worked with color and monochrome images. Adobe Photoshop CS4 and CS5 included features such as masks, layers, color separation, drawing tools, and even a vector-based pen, among others. In this release, Adobe announced that they were donating all their copyrights to the public domain, even after the software was financed in part by royalty-bearing software. So, the older Photoshop versions are now free. Websites such as adobe allow you to license them all without a charge.

## **Download Photoshop 2021 (Version 22.4.3)Full Version Activation X64 2022**

Churnalism.com offers tips on how to quickly edit and enhance your images without compromising your creative goals. If you're a photographer in today's world, creating the memories can sometimes be a stressful reality. The demand for so many photos can be overwhelming – and the number of good looking photos continues to grow. While it seems we can all aim to take great photos, it's a much better idea to work smart, efficiently and creatively on those photos rather than shooting and editing the same photo 100 times. Since 2001, Churnalism.com has been capturing photographers' lessons in creating higher-quality photos. The site offers online articles on how to take great existing photos and how to make them even better. With so many photographers either taking multiple photos of the same scene or simply choosing the wrong settings, it can be easy to overlook a brilliant photo. Churnalism.com provides guidelines on how to spend less time editing and train yourself to look for the best quality photos. If you are a photographer looking for tips, this is a great resource to know about. Photoshop.com offers free photo lessons and tutorials to help you get started with Photoshop. Whether you want to learn how to retouch a photo or build a website, you can start small and go big like many professional photographers and designers have done. Photoshop.com offers "free" Photoshop classes that can help you work faster and create great photos. The blog posts are great for beginners who want to learn how to use Photoshop. You can choose to work with simple images or complex works that require a good understanding of Photoshop. If you need instant results, this is a great place to start. 933d7f57e6

## **Photoshop 2021 (Version 22.4.3) Download CRACK 2023**

Image editing software has multiple layers, much like traditional photography. These layers are used to place an object in a different position and give a realistic effect to the image. These objects placed in different layers can be removed at any time and the image layers can be merged with each other. This gives the image compositing aspect to it. A powerful tool for editing images is the ability to apply presets. A preset is a specific designed look for a certain part of a photo. These presets can be assigned to the layers in the same way as regular layers. Some of the most popular presets in Photoshop are the Portrait, Landscape, People, Fashion, and Photo Effects. It is easy to create your own presets if you learn the basic layout. Another powerful tool for editing images is the ability to control transparency. When different elements overlap, or when the background is darker than the object, objects that overlap in that area will be transparent. This makes image compositing much simpler and is a standard feature in most photo editing software. Unlike other software, Photoshop's layers behave like fixed layers, rather than moveable layers. The layers in Photoshop are fixed and cannot be moved. The only way to change the position of the layer is to move it. While other software's undo feature may function by erasing the last change, Photoshop's does this by moving your image to a new layer so you can undo only that step. This is a much better alternative to trying to erase a mistake multiple times. Moving the image to a new layer allows the original pixel structure to remain intact so that you can undo anything.

malayalam calligraphy fonts for photoshop download photoshop malayalam fonts free download marathi fonts download for photoshop fontself photoshop free download free download of fonts for photoshop photoshop free download brushes photoshop free download brushes for face how to download fonts to photoshop windows 10 where to download free fonts for photoshop photoshop wedding fonts free download

Want to create a digital photo book full of memories? Adobe Photoshop CC is powerful enough to get the job done. Upload your high-resolution photos to create a digital copy of photo book. This type of book contains face-to-face moments all together. There are more than a dozen effects you can apply to create a unique look and feel to your photos with the help of Photoshop. This tool promotes digital photography and meets the workflow of photographers worldwide. There is a great variety of photo editing features incorporated in Photoshop and these features make it easy to enhance your image editing needs. A little known feature of Photoshop is Paste Merged Layers. This feature is often overlooked, as most people assume that the pasted layers will not be flattened down to the new active layer. In fact, pasted layers are flattened down as active layers, no matter if merging them or using undo, and this behavior is not always intuitive to users. Paste Merged Layers: easily pastes merged layers without loosing the original merge state. Adobe Photoshop is one of the best application in the photo editing world with its brand new features. These features will help you in editing images of any size very easily and efficiently. Additionally, with its professional tools, it will surely help you in enhancing your images. This article will take you through some of the best features of Photoshop which you can check for yourself with their previews. If you have been using Photoshop to edit your photos with staying a fair amount of time, you had to realize that you will miss some of its features from time to time. The all-in-one photo editing software offers a lot of tool and features that not us, but it had if you were not using them. With the help of these tools you can

create professional photographer tools in your own photo editing software. With the help of a few of these tools, you can make your work much more efficient.

1. Adobe Bridge: A Photoshop Tool. This is one of the most desired Adobe Photoshop tools and has so many features, you can use it for almost everything. It is an extension of Photoshop, used for retrieving and organizing your files faster and more efficiently. It is a tool for managing all of your images, whether they are in the hard drive, a digital camera, a digital video camera, a storage device or any other media. 2. Adobe Photoshop Layer Styles: You can add cool effects to your images with these amazing tools. It allows customizing the different layers of a given image. You can add various effects such as background colors, borders, drop shadows, frames, transparency and on top of that, you can control the blending modes, transparency, and blending effects of each group of layers. 3. Adobe Photoshop Camera Raw: This is an amazing tool which allows editing and retouching of your media without Photoshop. Due to its amazing features, it is used for various purposes depending upon the nature of your pictures. You can easily adjust the general tone and increase the beauty of your photos with the help of this free program. The adjustments to your photos depend upon the originality of pictures. It works with a trial and error method, and you may need to experiment with other pictures to get truly best results. 4. Adobe Photoshop Actions: It is an amazing tool for web designers who want to place a logo on top of a background, then combine a few other elements on a single image. Your website will take a whole new look by adding captivating actions. It will also give you control over a single tool, which you can use to adjust most of the image, making it user-friendly.

<https://jemi.so/flavtuobto/posts/kY3o4CxGn6GwY7oeG182> <https://jemi.so/7contquiMimhi/posts/Rax5hbSokW0ufiFeMcmp> <https://jemi.so/0curculliode/posts/fGH8H2I80pbe5hqrJWpg> <https://jemi.so/7contquiMimhi/posts/f05IhnyB0IBJGDrCLCrs> <https://jemi.so/flavtuobto/posts/9LjMC8teQHl8RzE3wMjY> <https://jemi.so/0curculliode/posts/j6SNwjcaADyBZit7KGYp> <https://jemi.so/7contquiMimhi/posts/1haN132vBFYNitoVQ4Xn> <https://jemi.so/0curculliode/posts/Vy8Fg9i5lnLz15eAcZEg> <https://jemi.so/9calpunoachi/posts/FkibRnpSK0KKvO38er58> <https://jemi.so/7contquiMimhi/posts/Il6LZZVHFYGBZtXBe5Nd>

Timeliness – It is the best software for quick fixes. The best thing about Photoshop is that you can use it on a regular basis. It can save a lot of time for you. From editing photos to batch mass editing images, Photoshop makes everything easy. Adobe Photoshop Pleasing to Understand – Since this software is complex and very deep, it requires great skills to use it effectively. But, it is so easy and simple to use that if only a beginner can use it with great ease, he/she will definitely increase his/her skill level. The Photoshop CC allows you to create a good photo or design your own. This affects your work and creativity. And it allows you to do graphic design, bot banner, live click flash, social media, etc project with ease. Learn how to use design templates and brushes in Photoshop CC from the free tutorial. Lots of tools, so many people, so many opinions. In a spectacular range of colored backgrounds, the Elephants of Elephants in the Room drag out the ebony before the coconut in this cultural Clash of the Titans. Each relies on its own razored machete for a looming liberation of its own kind, but each has an equal clatter of recycled hardware to tell you that the folks aren't afraid of its potential.

Eddie has been involved in the trade of books since its infancy. He is 'Bookholic' to the core. In his

younger days, he would read every good book he could get his hands on. He dabbles in a variety of software. Apart from reading and writing, he plays badminton. Any scope of entertainment gets his patronage.

The Blur Gallery: This is a special storage area that can hold more than 100 settings for small, medium, and large blurs. You can save a darker version of the blur setting and apply it to the whole image. It is complemented by the "Threshold" tool. This tool gives you the ability to change the granularity to determine how far to blur an image. The Layers Panel: The Layers Panel helps you to organize your image by showing a collection of individual layers arranged according to their type, order, and color balance. With the Layers Panel, you can easily apply, delete or move layers as well as lock and unlock layers. The Photoshop Watermark: This tool allows you to print an image with your own words, a text logo, a company name, or a copyright or trademark symbol. You can even combine the text with objects and Photoshop's built-in styles. The HSV Color Panel: You will find this panel under the Effect & Filter menu. You can find five preset colors to change the saturation, warmth, and other possible effects. For the effect, you can see if you are using Palettes, the built in Adobe Express colors, or the colors you have selected. Photoshop is a powerful and widely used photo editing and design software developed by Adobe. It has gained popularity because of powerful features and ease of use. The main features of Photoshop are described below: Adobe Photoshop Merged Layers is the process of combining or "merging" two layers. Merging makes it possible to create all kinds of effects by combining two or more layers of different aspects of an image. In this chapter, you'll learn how you can combine layers to form new composite layers for use in complex images.